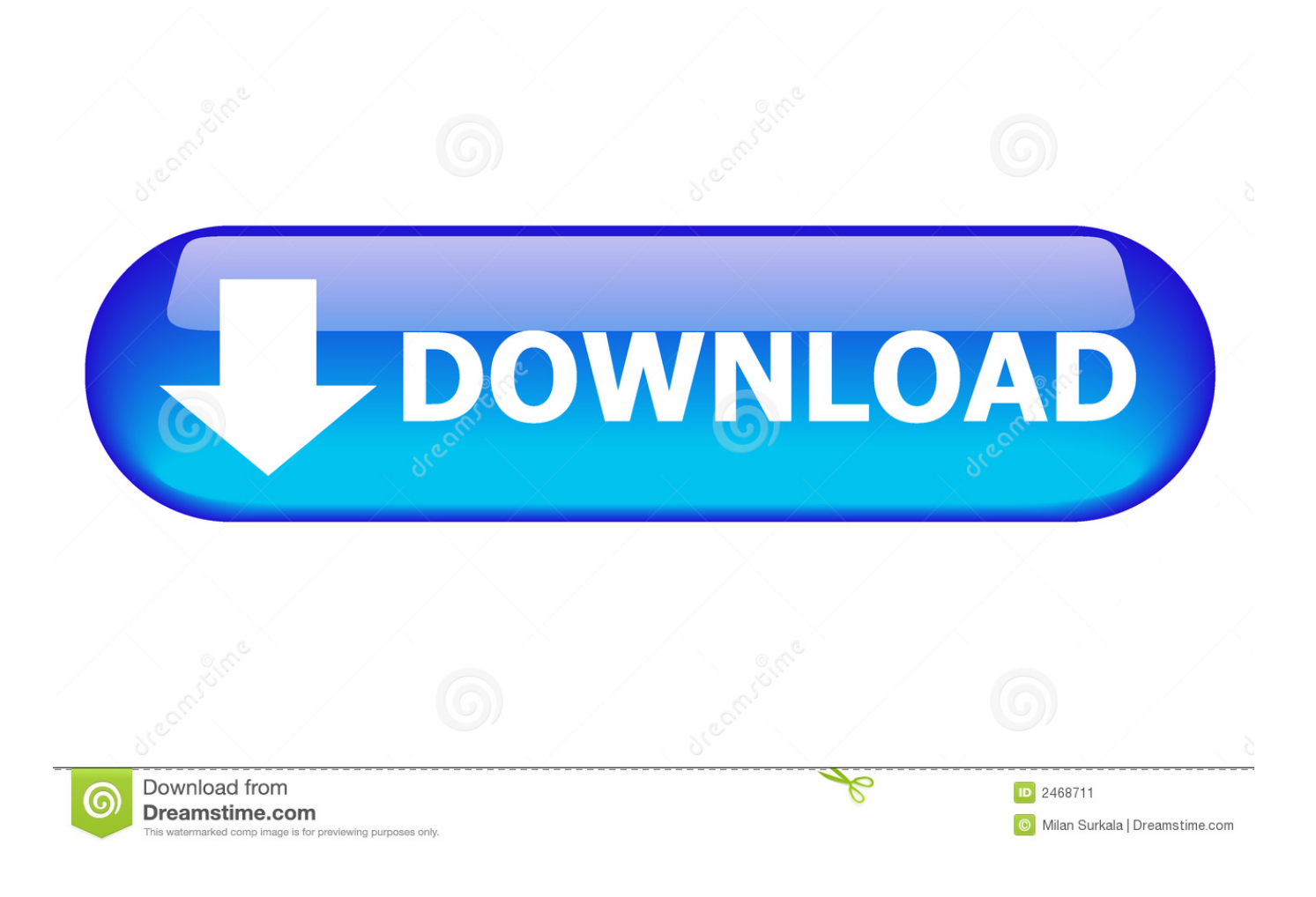

[Eos Utility Download Mac 2019](https://blltly.com/1uegv8)

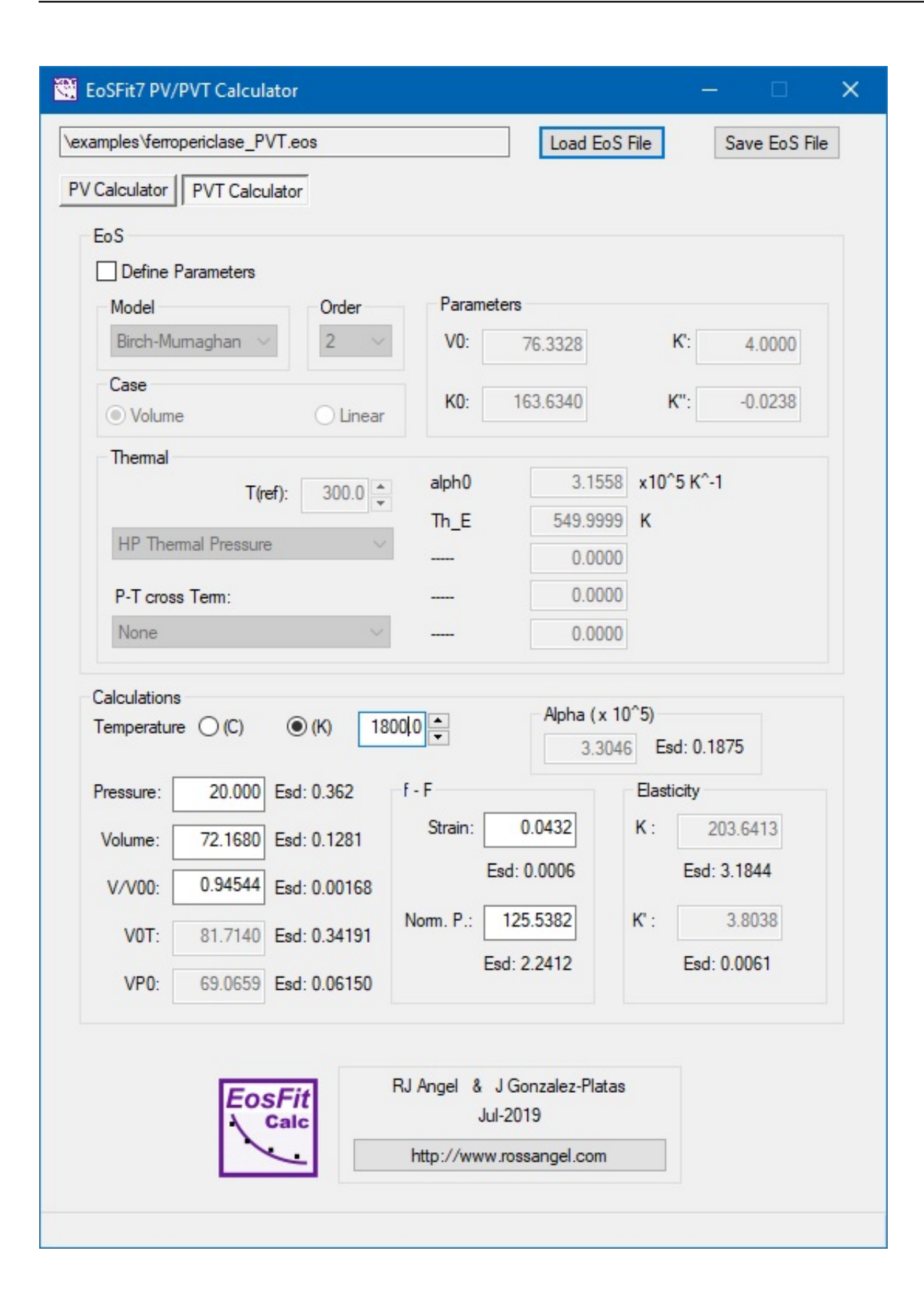

[Eos Utility Download Mac 2019](https://blltly.com/1uegv8)

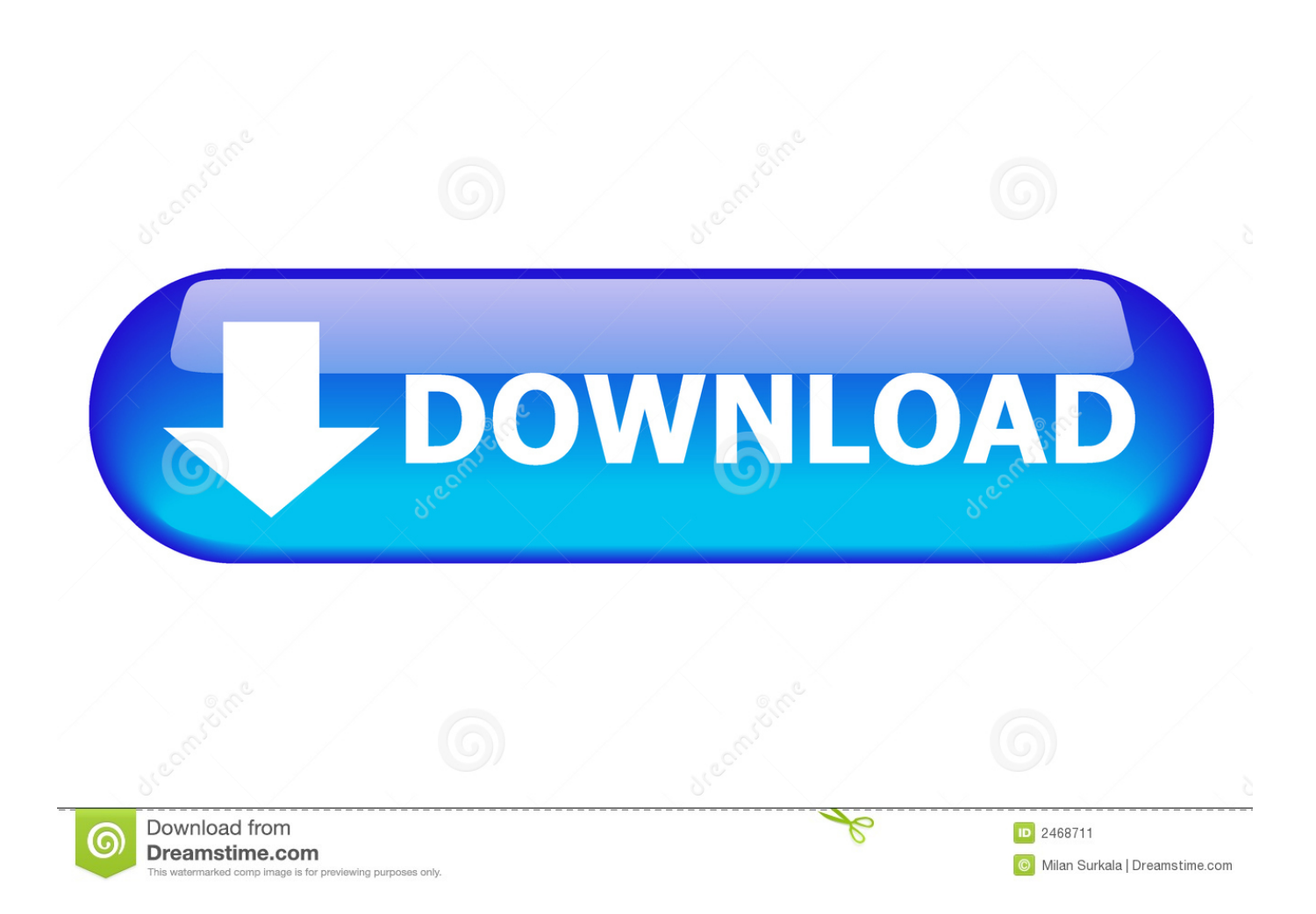

3 9 0 or later will start automatically when you connect the camera to a computer.. EOS Utility also allows you to remotely operate the camera from your computer using either a USB cable, via Wi-Fi if your camera includes it or via a separate Wireless File Transmitter (excludes EOS M).. EOS Utility is included in the initial software setup for your EOS camera EOS Utility Ver.

- 1. utility meaning
- 2. utility definition
- 3. utility

Mac OS: If EOS Utility is not displayed, click the EOS Utility icon in the Dock.

## **utility meaning**

utility definition, utility in economics, utility meaning, utility warehouse, utility room, utility synonym, utility number, utility software, utility bill, utility sink [Wnadhana Gatha Pdf In Sinhala](https://imascyaratt.storeinfo.jp/posts/15656562)

[Windows 8 32 bit utorrent 2017](https://hub.docker.com/r/irichvornigg/windows-8-32-bit-utorrent-2017)

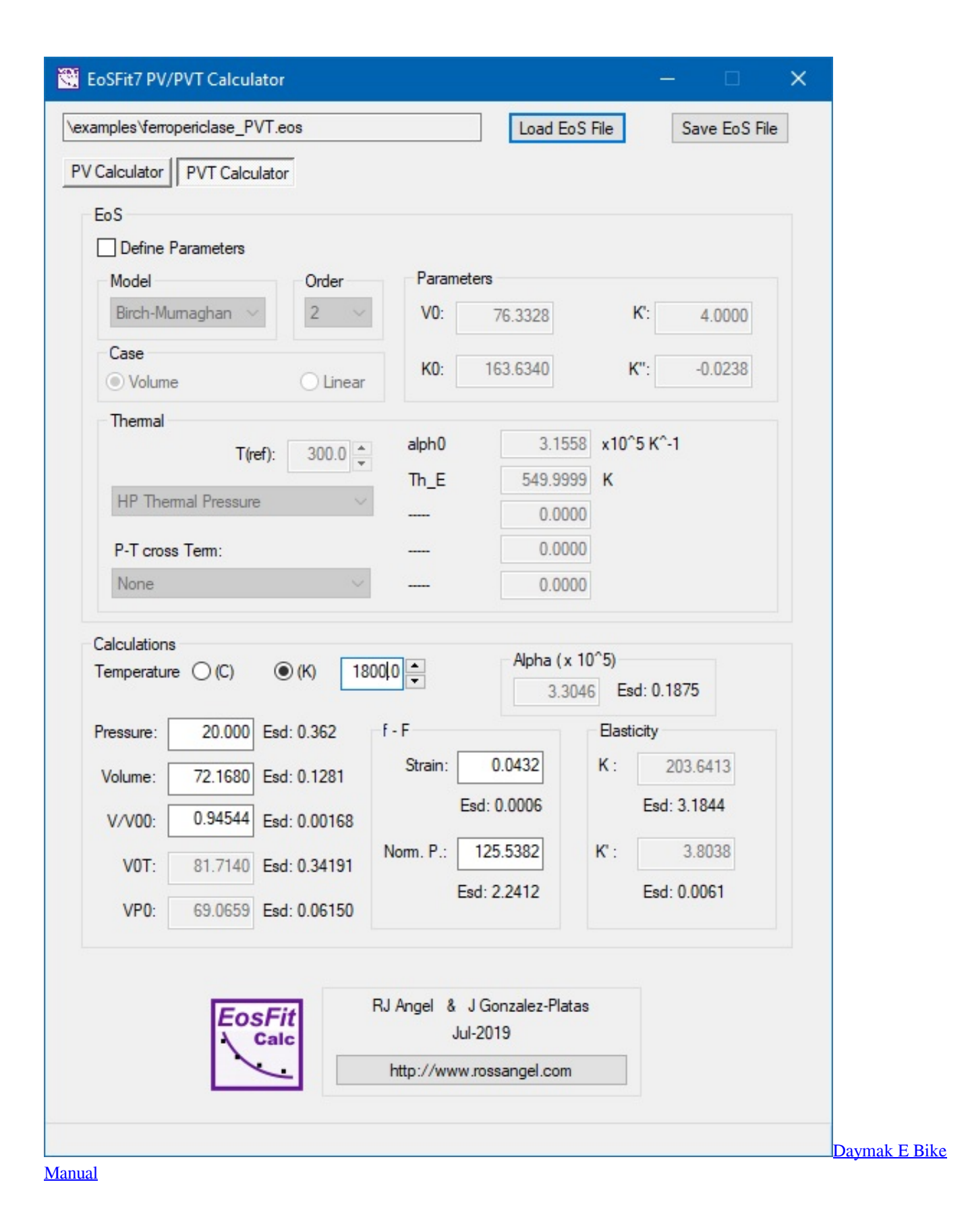

## **utility definition**

[Liebherr Keygen Download](http://inaritja.unblog.fr/2021/03/12/liebherr-keygen-download-dictflor/)

[Enable Usb Power Windows 10](https://coopemather.wixsite.com/weirensuppfist/post/enable-usb-power-windows-10)

## **utility**

[Ati Ixp Sb600 Driver For Mac](https://esidimal.themedia.jp/posts/15656559)

e828bfe731 [Microsoft Mce Remote](https://whispering-shore-69785.herokuapp.com/Microsoft-Mce-Remote.pdf)

e828bfe731

[Civilization 3 Cheats For Steam](https://toycablira.storeinfo.jp/posts/15656560)